*QMRF identifier (JRC Inventory):* **To be entered by JRC**

*QMRF Title:* **Algae (EC50) Classification Toxicity Model (ProtoQSAR/Combase) v 1.0.1**

*Printing Date:* **Feb 3, 2020**

# **1.QSAR identifier**

# **1.1.QSAR identifier (title):**

Algae Classification (EC50) Toxicity Model (ProtoQSAR/Combase) v 1.0.1

# **1.2. Other related models:**

NA

# **1.2.Software coding the model:**

VEGA (https://www.vegahub.eu/)

The VEGA software provides QSAR models to predict tox, ecotox, environ, phys-chem and toxicokinetic properties of chemical substances.

emilio.benfenati@marionegri.it

# **2.General information**

### **2.1. Date of QMRF:**

February 2020

# **2.2. QMRF author(s) and contact details:**

[1] Emilio Benfenati Istituto di Ricerche Farmacologiche Mario Negri - IRCSS Via Mario Negri 2, 20156 Milano, Italy emilio.benfenati@marionegri.it<https://www.marionegri.it/>

[2] Diego Bardena Istituto di Ricerche Farmacologiche Mario Negri - IRCSS Via Mario Negri 2, 20156 Milano, Italy diego.bardena@marionegri.it<https://www.marionegri.it/>

# **2.3. Date of QMRF update(s):**

NA

# **2.4. QMRF update(s):**

NA

# **2.5. Model developer(s) and contact details:**

[1] Sergi Gómez-Ganau ProtoQSAR SL +34 960880658 https://protoqsar.com/sgomez@protoqsar.com

[2] Rafael Gozalbes ProtoQSAR SL +34 960880658 rgozalbes@protoqsar.comhttps://protoqsar.com/

# **2.6. Date of model development and/or publication:**

February 2019

# **2.7. Reference(s) to main scientific papers and/or software package:**

[1] Blázquez, M., Andreu-Sánchez, O., Ballesteros, A., Fernández-Cruz, M.L., Fito, C., Gómez-Ganau, S., Gozalbes, R., Hernández-Moreno, D., de Julián-Ortiz, J.V., Lombardo, A., Marzo, M., Ranero, I., Ruiz-Costa, N., Tarazona-Díez, J.V. and Benfenati, E. (2021). Computational Tools for the Assessment and Substitution of Biocidal Active Substances of Ecotoxicological Concern. In Chemometrics and Cheminformatics in Aquatic Toxicology, K. Roy (Ed.). https://doi.org/10.1002/9781119681397.ch27

[2] Benfenati E, Manganaro A, Gini G

VEGA-QSAR: AI inside a platform for predictive toxicology

Proceedings of the workshop "Popularize Artificial Intelligence 2013", December 5th 2013, Turin, Italy

Published on CEUR Workshop Proceedings Vol-1107

# **2.8. Availability of information about the model:**

The model is non-proprietary and the training set is available.

### **2.9. Availability of another QMRF for exactly the same model:**

Another QMRF is not available.

### **3.Defining the endpoint - OECD Principle 1**

#### **3.1. Species:**

The species name is Rhapidocelis subcapitata, previously named as Selenastrum capricornutum or Pseudokirchneriella subcapitata

### **3.2. Endpoint:**

ECOTOX 6.1.5. Long-term toxicity to aquatic algae and cyanobacteria. OECD TG 201 Freshwater Alga and Cyanobacteria, Growth Inhibition Test

### **3.3. Comment on endpoint:**

This test evaluates the effects of a substance on the growth of freshwater microalgae. Exponentially growing test algae under optimal temperature and light conditions are exposed to the test substance in batch cultures. The biological effects are the reduction of growth in a series of algal cultures exposed to, at least, five concentrations of a test substance. The response variable is the reduction of the average specific growth rate ( = calculated on the basis of the logarithmic increase of biomass during the test period, expressed per day) as a function of the exposure concentration within the exponential growth phase of the control cultures over a period of normally 72 hours (c.f. also OECD TG (2011) paragraph 46-52) From the average specific growth rates recorded in a series of test solutions, the concentration bringing about a specified x % inhibition of growth rate (e.g. 50%) is determined and expressed as the ErCx (e.g. ErC50)

### **3.4. Endpoint units:**

72h ErC50, expressed in mg/L

### **3.5. Dependent variable:**

Log(mg/L). All calculations were however carried out on a molar basis but the results are then recalculated and presented in the mg/L- unit.

### **3.6. Experimental protocol:**

Slight modification of the OECD Test No. 201 ( 2011, 2006 & 1984): Freshwater Alga and Cyanobacteria, Growth Inhibition Test, OECD Guidelines for the Testing of Chemicals, Section 2, Éditions OCDE, Paris, All tests were performed according to OECD 201 and GLP but some tests performed before 2002 employed dispersants. In a few cases where the control cultures specific growth rate had decreased at 72 hrs the specific growth rate was in accordance with OECD TG 201 calculated based on the growth until 48 hrs. ((2) https://doi.org/10.1787/9789264069923-en)

### **3.7. Endpoint data quality and variability:**

The QSAR model is based on a dataset from the Japanese Ministry of Environment including experimental values of ErC 50 after 72 hours for R. Subcapitata for 361 mono constituent organic biocide-like compounds. The dataset was created within the LIFE-EU COMBASE project [\(http://www.life](http://www.life-combase.com/)[combase.com\)](http://www.life-combase.com/). For the data curation see section 6.6.

First the whole dataset was randomly divided in training set (70%) and validation set (15%) and external validation set (15%). The quantitative model to predict the ErC50 after 72 hours was carried out by using support vector machine. After the VEGA implementation, the training set was composed of 252 monoconstituent organic compounds and the test set of 109 mono-constituent organic compounds.

# **4.Defining the algorithm - OECD Principle 2**

### **4.1. Type of model:**

A quantitative model using support vector machine (SVM) analysis and theLogEC50 as dependent variable to predict the acute aquatic toxicity in algae.

### **4.2. Explicit algorithm:**

### Support Vector Machine

machine learning, support-vector machines are supervised learning models with associated learning algorithms that analyze data used for classification and regression analysis. Given a set of 4. Defining the algorithm - OECD Principle 2 training examples, each marked as belonging to one other of two categories, a SVM training algorithm builds a model that assigns new examples to one category or the other, making it a non probabilistic binary linear classifier (although methods such as Platt scaling exist to use SVM in a probabilistic classification setting). A SVM model is are presentation of the examples as points in space, mapped so that the examples of the separate categories are divided by a clear gap that is as wide as possible. New examples are then mapped into that same space and predicted to belong to a category based on which side of the gap they fall.

# **4.3. Descriptors in the model:**

[1]ATS5m Broto-Moreau autocorrelation of a topological structure - lag 5 / weighted by atomicmasses

[2]B01[O-S] Presence/absence of O - S at topological distance 01

[3]B02[N-CI] Presence/absence of N - Cl at topological distance 02

[4]B02[N-O] Presence/absence of N - O at topological distance 02

[5]B03[O-Cl] Presence/absence of O - Cl at topological distance 03

[6]B05[C-S] Presence/absence of C - S at topological distance 05

[7]B06[N-Cl] Presence/absence of N - Cl at topological distance 06

[8]B07[N-O] Presence/absence of N - O at topological distance 07

[9]B09[C-C] Presence/absence of C - C at topological distance 09

[10]F01[C-O]s Frequency of C - O at topological distance 01 2D frequency fingerprint

[11]F05[O-O] Frequency of O - O at topological distance 05

[12]MATS5m Moran autocorrelation - lag 5 / weighted by atomic masses

[13]nR10 Number of 10-membered rings

[14]X3A Average connectivity index chi-3

[15]X3sol Solvation connectivity index chi-3

# **4.4. Descriptor selection:**

Molecular descriptors were calculated using CDK, Padel descriptor and E-Dragon software. Constant variables, near-constant variables and 0.95 pair-correlation variables were discarded. A forward stepwise analysis for the quantitative model was used for variable selection

# **4.5. Algorithm and descriptor generation:**

NA

# **4.6. Software name and version for descriptor generation:**

NA

# **4.7. Chemicals/Descriptors ratio:**

15 descriptors for 252 chemicals 252/15 = 17

# **5.Defining the applicability domain - OECD Principle 3**

# **5.1. Description of the applicability domain of the model:**

The AD is assessed using the original algorithm implemented within VEGA. An overall AD index is calculated, based on a number of parameters, which relate to the results obtained on similar chemicals within the training and test sets

It is defined in this way for this QSAR model´s predictions:

If 1 ≥ AD index > 0.85, the predicted substance is regarded in the Applicability Domain of the model. It corresponds to "good reliability" of prediction.

If  $0.85 \ge AD$  index > 0.7, the predicted substance could be out of the Applicability Domain of the model. It corresponds to "moderate reliability" of prediction.

If AD index ≤ 0.7, the predicted substance is regarded out of the Applicability Domain of the model. It corresponds to "low reliability" of prediction.

Indices are calculated on the first  $k = 3$  most similar molecules, each having  $S_k$  similarity value with the target molecule.

**Similarity index** (*IdxSimilarity*) is calculated as:

$$
\frac{\sum_k S_k}{k} \times (1-Diam^2)
$$

where *Diam* is the difference in similarity values between the most similar molecule and the *k*-th molecule.

**Accuracy index** (*IdxAccuracy*) is calculated as:

$$
\frac{\sum_{c}^{k} |exp_{c} - pred_{c}|}{k}
$$

where exp<sub>c</sub> is the experimental value of the c-th molecule in the training set and pred<sub>c</sub> is the c-th molecule predicted value by the model.

**Concordance index** (*IdxConcordance*) is calculated as:

$$
\frac{\sum_{c}^{k} \left| exp_{c} - pred_{target} \right|}{k}
$$

where  $exp<sub>c</sub>$  is the experimental value of the  $c$ -th molecule in the training set and pred<sub>target</sub> is the predicted value for the input target molecule.

**Max Error index** (*IdxMaxError*) is calculated as:

$$
max(\left | exp_c - pred_c \right |)
$$

where exp<sub>c</sub> is the experimental value of the c-th molecule in the training set and pred<sub>target</sub> is the predicted value for the input target molecule, evaluated over the k molecules.

**ACF contribution** (*IdxACF*) index is calculated as

 $ACF = rare \times missing$ 

where: *rare* is calculated on the number of fragments found in the molecule and found in the training set in less than 3 occurences as following: if the number is 0, *rare* is set to 1.0; if the number is 1, *rare* is set to 0.6; otherwise *rare* is set to 0.4

*missing* is calculated on the number of fragments found in the molecule and never found in the training set as following: if the number is 0, *missing* is set to 1.0; if the number is 1, *missing* is set to 0.6; otherwise *missing* is set to 0.4

**Descriptors Range** (*IdxDescRange*) index is calculated as 1.0 if all molecular descriptors used in the prediction fall within the range of descriptors used in the whole training set, 0.0 otherwise.

**AD final index** is calculated as following:

 $ADI = IdxSimilarity \times IdxACF \times IdxDescRange$ 

The initialADI index is the used together with the other sub-indices to calculate the final ADI, on the basis of the assessment class in which each sub-index falls:

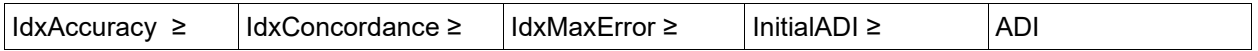

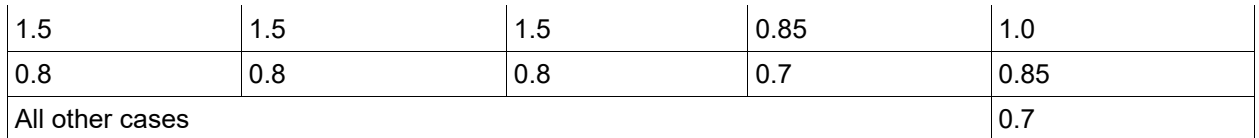

### **5.2. Method used to assess the applicability domain:**

The Applicability Domain and the chemical similarity is measured with the algorithm developed for VEGA. Full details in the VEGA website (www.vegahub.eu), including the open access paper describing it [1]. The VEGA AD also evaluates the correctness of the prediction on similar compounds (accuracy), the consistency between the predicted value for the target compound and the experimental values of the similar compounds, the range of the descriptors, and the presence of unusual fragments, using atom centred fragments.

These indices are defined in this way for this QSAR model:

### **Similar molecules with known experimental value**:

This index takes into account how similar are the first two most similar compounds found. Values near 1 mean that the predicted compound is well represented in the dataset used to build the model, otherwise the prediction could be an extrapolation. Defined intervals are:

If 1 ≥ index > 0.85, strongly similar compounds with known experimental value in the training set have been found

If  $0.85 \geq$  index > 0.7, only moderately similar compounds with known experimental value in the training set have been found

If index ≤ 0.7, no similar compounds with known experimental value in the training set have been found

### **Accuracy (average error) of prediction for similar molecules:**

This index takes into account the classification accuracy in prediction for the two most similar compounds found. Values near 1 mean that the predicted compounds fall in an area of the model's space where the model gives reliable predictions (no misclassifications), otherwise the lower is the value, the worse the model behaves. Defined intervals are:

If index < 0.8, accuracy of prediction for similar molecules found in the training set is good

If  $1.5$  > index  $\geq 0.8$ , accuracy of prediction for similar molecules found in the training set is not optimal

If index ≥ 1.5, accuracy of prediction for similar molecules found in the training set is not adequate

### **Concordance for similar molecules**:

This index takes into account the difference between the predicted value and the experimental values of the two most similar compounds. Values near 0 mean that the prediction made disagrees with the values found in the model's space, thus the prediction could be unreliable. Defined intervals are:

If index < 0.8, molecules found in the training set have experimental values that agree with the target compound predicted value

If 1.5 ≥ index ≥ 0.8, similar molecules found in the training set have experimental values that slightly disagree with the target compound predicted value

If index > 1.5, similar molecules found in the training set have experimental values that completely disagree with the target compound predicted value

#### **Maximum error of prediction among similar molecules**:

This index takes into account the maximum error in prediction among the two most similar compounds. Values near 0 means that the predicted compounds fall in an area of the model's space where the model gives reliable predictions without any outlier value. Defined intervals are:

If index < 0.8, the maximum error in prediction of similar molecules found in the training set has a low value, considering the experimental variability

If 1.5 > index ≥ 0.8, the maximum error in prediction of similar molecules found in the training set has a moderate value, considering the experimental variability

If index ≥ 1.5, the maximum error in prediction of similar molecules found in the training set has a high value, considering the experimental variability

#### **Atom Centered Fragments similarity check**:

This index takes into account the presence of one or more fragments that aren't found in the training set, or that are rare fragments. First order atom centered fragments from all molecules in the training set are calculated, then compared with the first order atom centered fragments from the predicted compound; then the index is calculated as following: a first index RARE takes into account rare fragments (those who occur less than three times in the training set), having value of 1 if no such fragments are found, 0.85 if up to 2 fragments are found, 0.7 if more than 2 fragments are found; a second index NOTFOUND takes into account not found fragments, having value of 1 if no such fragments are found, 0.6 if a fragments is found, 0.4 if more than 1 fragment is found. Then, the final index is given as the product RARE \* NOTFOUND. Defined intervals are:

If index = 1, all atom centered fragment of the compound have been found in the compounds of the training set

If 1 > index ≥ 0.7, some atom centered fragment of the compound have not been found in the compounds of the training set or are rare fragments

If index < 0.7, a prominent number of atom centered fragments of the compound have not been found in the compounds of the training set or are rare fragments

#### **Model descriptors range check:**

This index checks if the descriptors calculated for the predicted compound are inside the range of descriptors of the training and test set. The index has value 1 if all descriptors are inside the range, 0 if at least one descriptor is out of the range. Defined intervals are:

Index = TRUE, descriptors for this compound have values inside the descriptor range of the compounds of the training set

Index = FALSE, descriptors for this compound have values outside the descriptor range of the compounds of the training set

### **5.3. Software name and version for applicability domain assessment:**

VEGA (www.vegahub.eu)

### **5.4. Limits of applicability:**

VEGA provides a quantitative value for the prediction of each substance. This helps the user to identify potential critical aspects, which are indicated. Similar compounds are shown.

### **6.Internal validation - OECD Principle 4**

### **6.1. Availability of the training set:**

Yes

# **6.2. Available information for the training set:**

CAS RN: Yes Chemical Name: No Smiles: Yes Formula: No INChI: No MOL file: No NanoMaterial: No

# **6.3. Data for each descriptor variable for the training set:**

No

# **6.4. Data for the dependent variable for the training set:**

All

# **6.5. Other information about the training set:**

NA

# **6.6. Pre-processing of data before modelling:**

The model is based on the Japanese Ministry of Environment. For these compounds, experimental values of EC 50 after 72 hours for Pseudokirchneriella subcapitataare given. From the initial database, 361 biocidelike compounds were found by application of the biocide-chemical space, and were used to develop the mode. Molecular descriptors were calculated using CDK, Padel descriptor and E-Dragon software. Constant variables, near-constant variables and 0.95 pair-correlation variables were discarded. Once the variables were calculated, STATISTICA and MINITAB packages were used to carry out the model. First the whole dataset was randomly divided in training set (70%) and validation set (15%) and external validation set (15%). The quantitative model to predict the EC50 after72 hours was carried out by using support vector machine..

### **6.7. Statistics for goodness-of-fit:**

 $R^2 = 0.76$ , RMSE 0.60

# **6.8. Robustness - Statistics obtained by leave-one-out cross-validation:**

NA

# **6.9. Robustness - Statistics obtained by leave-many-out cross-validation:**

NA

# **6.10. Robustness - Statistics obtained by Y-scrambling:**

NA

**6.11. Robustness - Statistics obtained by bootstrap:**

NA

**6.12. Robustness - Statistics obtained by other methods:**

NA

### **7.1. Availability of the external validation set:**

Yes

### **7.2. Available information for the external validation set:**

CAS RN: Yes Chemical Name: No Smiles: Yes

Formula: No

INChI: No

MOL file: No

NanoMaterial: No

# **7.3. Data for each descriptor variable for the external validation set:**

All

# **7.4. Data for the dependent variable for the external validation set:**

All

# **7.5. Other information about the external validation set:**

NA

### **7.6. Experimental design of test set:**

A validation and an external validation tests were created randomly selecting 15% of the data collection for each set.

### **7.7. Predictivity - Statistics obtained by external validation:**

The VEGA test set (109 compounds) shows this statistics:

 $R^2$  = 0.72, RMSE 0.64

Test set in AD:  $n = 63$ ;  $R^2 = 0.57$ ; RMSE = 0.69

Test set could be out of AD:  $n = 18$ ;  $R^2 = 0.77$ ; RMSE = 0.57

Test set out of AD:  $n = 28$ ;  $R^2 = 0.85$ ; RMSE = 0.55

**7.8. Predictivity - Assessment of the external validation set:**

### NA

# **7.9. Comments on the external validation of the model:**

NA

# **8.Providing a mechanistic interpretation - OECD Principle 5**

### **8.1. Mechanistic basis of the model:**

The mechanistic approach of the present model is supported by the use of the specific atoms, bonds, and molecular fragments involved in the model descriptors.

# **8.2.A priori or a posteriori mechanistic interpretation:**

The mechanistic interpretation was determined a posteriori by interpreting and modifying the final set of descriptors which contributed to the best fit.

### **8.3. Other information about the mechanistic interpretation:**

NA

### **9.Miscellaneous information**

# **9.2. Bibliography:**

**[**1] Floris M, Manganaro A, Nicolotti O, Medda R, Mangiatordi GF, Benfenati E. A generalizable definition of chemical similarity for read-across. J Cheminform. 2014 Oct 18;6(1):39. doi: 10.1186/s13321-014-0039-1. PMID: 25383097; PMCID: PMC4212147

[2] OECD TG 201 (1984, 2006, 2011): Freshwater Alga and Cyanobacteria, Growth Inhibition Test

[3] Japanese Ministry of Environment (2010) Japan Ecotoxicity Tests Data, March 2010[4] Blázquez, M., Andreu-Sánchez, O., Ballesteros, A., Fernández-Cruz, M.L., Fito, C., Gómez-Ganau, S., Gozalbes, R., Hernández-Moreno, D., de Julián-Ortiz, J.V., Lombardo, A., Marzo, M., Ranero, I., Ruiz-Costa, N., Tarazona-Díez, J.V. and Benfenati, E. (2021). Computational Tools for the Assessment and Substitution of Biocidal Active Substances of Ecotoxicological Concern. In Chemometrics and Cheminformatics in Aquatic Toxicology, K. Roy (Ed.). https://doi.org/10.1002/9781119681397.ch27

### **9.3. Supporting information:**

### **Training set(s)Test set(s)Supporting information:**

All available datasets are present in the model inside the VEGA software

### **10.Summary (JRC QSAR Model Database)**

#### **10.1. QMRF number:**

To be entered by JRC

#### **10.2. Publication date:**

To be entered by JRC

#### **10.3. Keywords:**

To be entered by JRC

### **10.4. Comments:**

To be entered by JRC